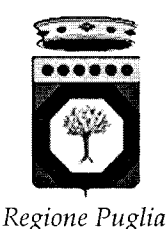

prot.  $n^{\circ}$  0001062/RIP

# Nuovo Sistema Informativo Sanitario Regione Puglia

Bari, lì 26,06,2012

Comunicazione trasmessa via fax e/o a mezzo posta<br>elettronica certificata - sostituisce l'originale<br>ai sensi dell'art.6, comma 2, della Legge n.412/91 uniciazione trasmessa via rax e jo a mezzo<br>lettronica certificata - sostituisce l'origina<br>il sensi dell'art.6, comma 2, della Legge n.412/9<br>e dell'art.45, comma 1, del D.Lgs. n.82/2005

**URGENTE** 

Ai

per il tramite delle Direzioni Generali

Direttori Generali Dirigenti Servizi Sistemi Informativi (ICT) Responsabili Uffici Privacy Responsabili Interno di Progetto Edotto aziendali

- delle Aziende Sanitarie Locali
- delle Aziende Ospedaliero Universitarie
- degli I.R.C.C.S. pubblici  $\blacksquare$
- degli I.R.C.C.S. privati
- degli Enti Ecclesiastici Loro Sedi
- $e.$   $p.c.$ Al Direttore dell'Area Politiche della Salute e RUP Edotto Ai Dirigenti dei Servizi PAOS, PATP, APS, GAF Al Direttore Ares Puglia Ai Dirigenti/Responsabili Organismi regionali Assessorato alle Politiche della Salute Sede
- Spett. InnovaPuglia S.p.A.  $e$ , p.c. Valenzano (Bari)
- Spett. RTI Edotto Svimservice Almaviva Consis  $e, p.c.$ Molfetta (Bari)

#### Oggetto: Edotto - Cooperazione applicativa - Procedure amministrative e tecniche per accesso e utilizzo ambiente di test - Trasmissione.

Con riferimento alle note di pari argomento prot.1620/RIP del 30.12.2011, prot.164/RIP del 16/02/2012, prot.354/RIP del 13.03.2012, prot.465/RIP del 30.03.2012, si comunica che all'interno della base dati informativa di progetto è stato pubblico il documento denominato Procedure Tecniche per l'accesso al sistema "Edotto Test" (ambiente di test).

Lo scopo del documento è quello di descrivere le procedure amministrative e tecniche che devono essere applicate per consentire ad una società (nel documento denominato come Integratore), produttrice di software in uso presso una Azienda Sanitaria (ASL, AOU, IRCCS e EE). presso una struttura sanitaria privata accreditata operante nella Regione Puglia o presso altra Amministrazione di accedere e utilizzare l'ambiente di test Edotto.

Le integrazioni dovranno avvenire secondo quanto definito dagli scenari di integrazione definiti ed approvati dalla Regione Puglia.

Il documento riporta anche le modalità per richiedere sia le credenziali di connettività che quelle applicative necessarie per l'accesso ai servizi esposti in ambiente di test e alle funzionalità (transazioni, query, report, export, import, ecc.) disponibili sul sistema Edotto nonché i riferimenti utili per l'assistenza tecnica.

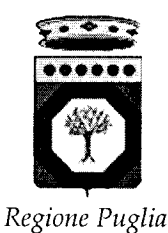

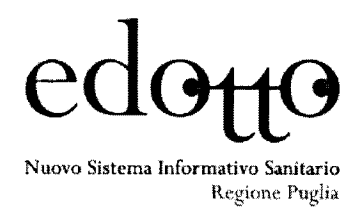

prot.  $n^{\circ}$  0001062/RIP

Bari, lì 26.06.2012

La Regione fornirà al soggetto integratore sia utenze specifiche da utilizzarsi nell'ambito della interazione via cooperazione applicativa, mediante i sistemi oggetto di integrazione e sia specifiche utenze che potranno essere utilizzate dai tecnici del soggetto integratore per accedere alle funzionalità del sistema Edotto (transazioni, query, report, ecc.) con l'obiettivo di predisporre i dati da utilizzare per i test e verificare il corretto funzionamento delle integrazione.

Si invitano i RIP Edotto aziendali ed i Responsabili ICT aziendali a voler dare urgentemente ampia diffusione della presente comunicazione a tutti i rispettivi fornitori di soluzioni software interessati dalle attività di cooperazione applicativa Edotto affinchè siano poste in essere tutte le attività utili ad assicurare l'effettiva operatività delle soluzioni di cooperazione in corrispondenza con le date di avvio in esercizio delle aree applicative del Sistema Edotto.

La mancata operatività delle soluzioni di cooperazione applicativa aziendali può determinare conseguenze anche rilevanti con riferimento all'allineamento delle basi dati, al conferimento dei dati entro i termini e con le modalità già stabilite dalla Regione Puglia.

Si invita, pertanto, a voler interagire con i rispettivi fornitori delle soluzioni software affinchè pongano in essere ogni sforzo utile ad assicurare quanto innanzi atteso quanto previsto dall'art. 39 della Legge Regionale n.4/2010 e dall'art.1 della Legge Regionale n.16/2011.

Distinti saluti.

Il Responsabile del Progetto Edotto Regione Puglia (Nehludoff/Albano)

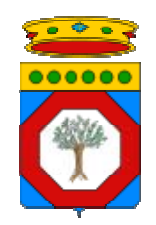

**Regione Puglia Assessorato alle Politiche della Salute Tavolo della Sanità Elettronica** 

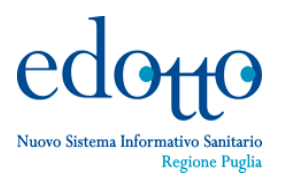

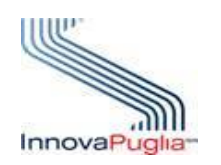

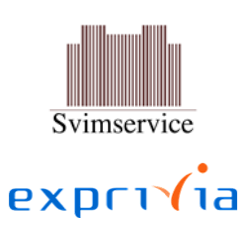

**Procedure Tecniche per l'accesso al sistema "Edotto Test" (ambiente di test)**

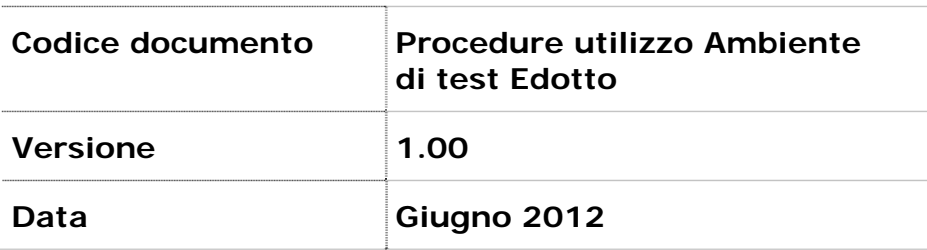

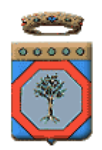

# Indice

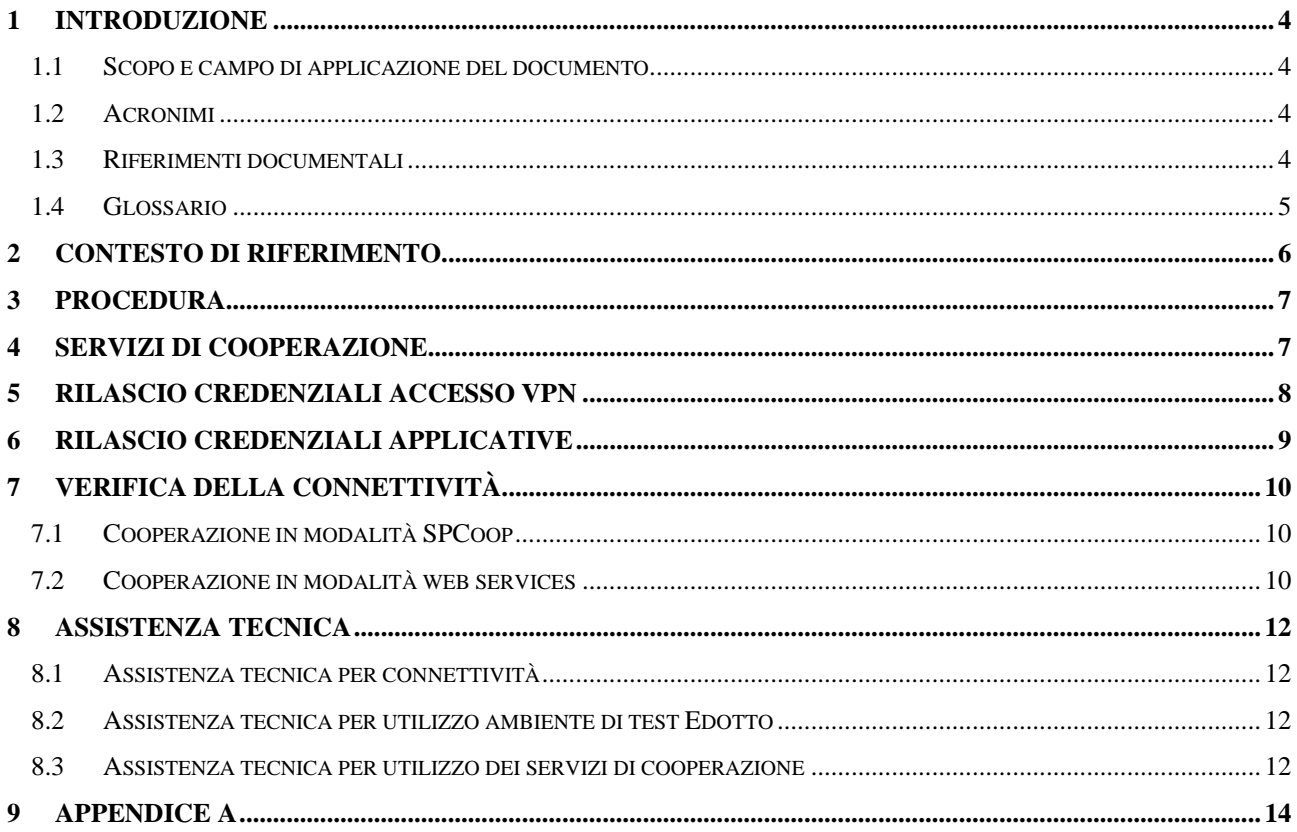

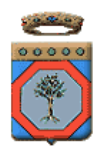

#### **DIRITTI DI AUTORE E CLAUSOLE DI RISERVATEZZA**

La proprietà del presente documento è della Regione Puglia. Tutti i diritti sono riservati.

A norma della legge sul diritto d'autore e del Codice Civile è vietata la riproduzione di questo scritto o di parte di esso con qualsiasi mezzo elettronico, meccanico, per mezzo di fotocopie, microfilm, registratori ed altro, salvo per quanto espressamente autorizzato.

#### **STORIA DEL DOCUMENTO**

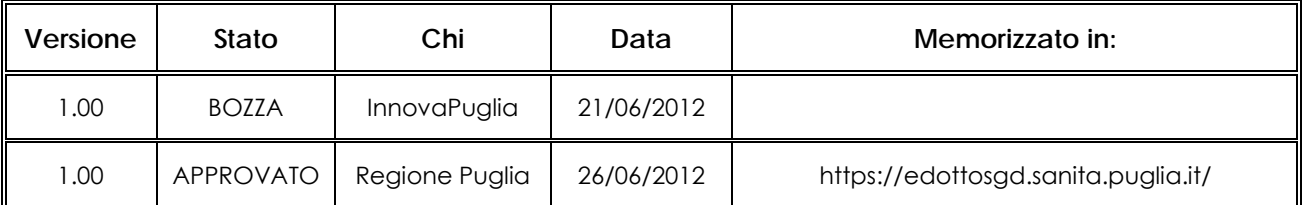

## **STORIA DELLE REVISIONI**

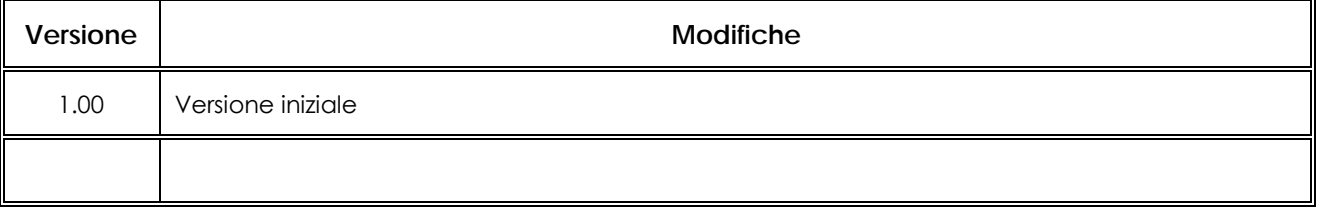

## **MODIFICHE PREVISTE**

Le modifiche potranno avvenire a seguito di revisioni o di intese con la Regione Puglia.

## **TABELLA REDAZIONE/APPROVAZIONE**

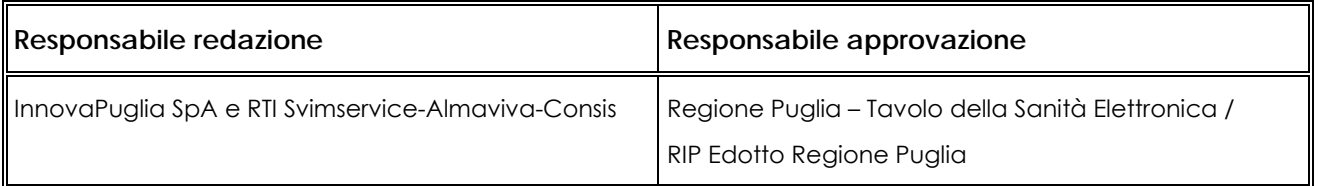

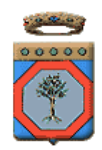

# **1 Introduzione**

## 1.1 Scopo e campo di applicazione del documento

Lo scopo del presente documento è quello descrivere le procedure amministrative e tecniche che devono essere applicate per consentire ad una società (nel seguito denominato Integratore) produttrice di software in uso presso una Azienda Sanitaria (ASL, AOU, IRCCS e EE), presso una struttura sanitaria privata accreditata operante nella Regione Puglia o presso altra Amministrazione di accedere e utilizzare l'ambiente di test Edotto.

Le integrazioni avverranno secondo quanto definito dagli scenari di integrazione definiti ed approvati dalla Regione Puglia.

Il documento riporta le modalità per richiedere sia le credenziali di connettività che quelle applicative necessarie per l'accesso ai servizi esposti in ambiente di test e alle funzionalità (transazioni, query, report, export, import, ecc.) disponibili sul sistema Edotto.

L'amministrazione fornirà al soggetto integratore sia utenze specifiche da utilizzarsi nell'ambito della interazione via cooperazione applicativa, mediante i sistemi oggetto di integrazione e sia specifiche utenze che potranno essere utilizzate dai tecnici del soggetto integratore per accedere alle funzionalità del sistema Edotto (transazioni, query, report, ecc.) con l'obiettivo di predisporre i dati da utilizzare per i test e verificare il corretto funzionamento delle integrazione.

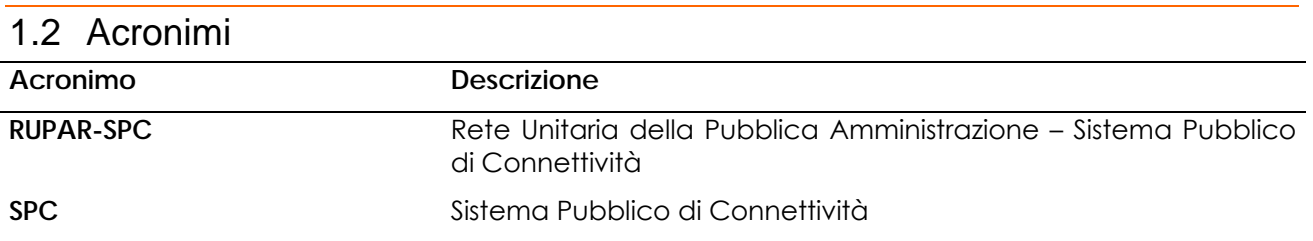

## 1.3 Riferimenti documentali

- 1. Nuovo Sistema Informativo Sanitario Regionale Integrazione di Sistemi Informativi Sanitari
- 2. Integrazione di Sistemi Informativi Sanitari Regolamento per la gestione delle specifiche
- 3. Nuovo Sistema Informativo Sanitario Regionale EDOTTO Specifiche delle misure di sicurezza dei servizi esposti

I documenti contenenti le specifiche tecniche di integrazione sono pubblicati nella sezione "area pubblica" del sistema di gestione documentale del progetto Edotto al seguente indirizzo:

**https://edottosgd.sanita.puglia.it/**

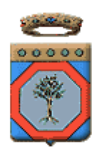

# 1.4 Glossario

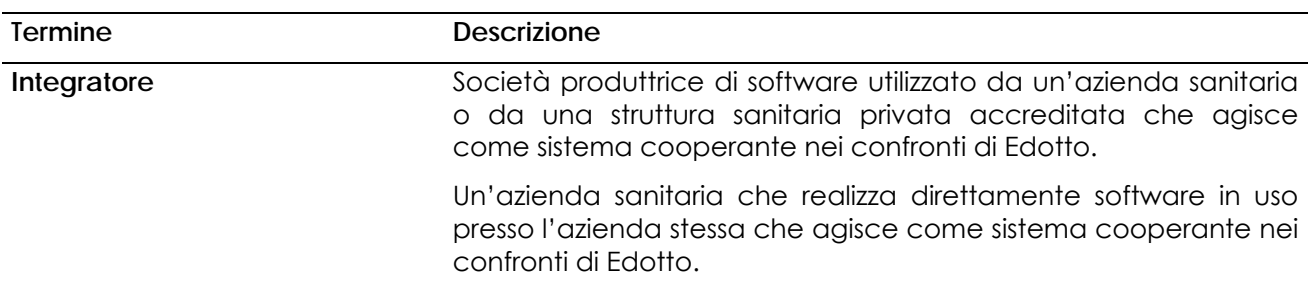

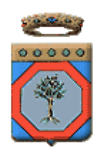

# **2 Contesto di riferimento**

L'ambiente di test Edotto individua il complesso delle attrezzature hardware e software, di base e applicative, di elaborazione e comunicazione nonché la base informativa resa disponibile dalla Regione Puglia per consentire agli Integratori di realizzare le necessarie prove tecniche per verificare la correttezza dell'implementazione prima del rilascio in esercizio di una versione del software applicativo qualificata ad operare con il sistema informativo Edotto.

La Regione Puglia si riserva di richiedere l'esecuzione di specifici piani di test, prima dell'entrata in esercizio del sistema applicativo o nel corso dell'esercizio dello stesso, per verificare la correttezza dell'implementazione.

L'ambiente di test Edotto è implementato presso il Centro Servizi Edotto Regionale ubicato presso InnovaPuglia. La gestione operativa di tale ambiente impegna:

- InnovaPuglia per gli aspetti di connettività fino al firewall di protezione dell'ambiente di test Edotto e per l'operatività della Porta di Dominio;
- Il RTI Edotto per gli aspetti applicativi di Edotto e di configurazione del Gateway della Porta Applicativa e del Gateway della Delegata.

La cooperazione applicativa tra il sistema cooperante dell'organizzazione (Azienda Sanitaria, Struttura sanitaria privata accreditata, altra amministrazione pubblica, …) e Edotto può realizzarsi secondo vari scenari di connettività tra i quali i due più comuni sono i seguenti:

- 1. il sistema cooperante (di test) è all'interno di una organizzazione direttamente collegata a RUPAR-SPC
- 2. il sistema cooperante (di test o anche di esercizio) è all'interno della Intranet del Fornitore dell'organizzazione che risulta collegata alla rete Internet Pubblica (e non risulta direttamente collegate a RUPAR-SPC).

La cooperazione applicativa può avvenire secondo le seguenti modalità tecniche in dipendenza della posizione reciproca del sistema cooperante e di Edotto:

- 1. quando il sistema cooperante ed Edotto sono collocati all'interno dello stesso dominio organizzativo allora la cooperazione applicativa può essere realizzata sia in modalità web service che in modalità SPCoop.
- 2. quando il sistema cooperante ed Edotto sono collocati in domini organizzativi differenti allora la cooperazione applicativa deve essere realizzata esclusivamente in modalità SPCoop.

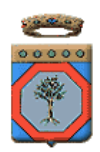

# **3 Procedura**

La procedura da applicare per poter utilizzare l'ambiente di test è descritta di seguito:

- 1. L'Azienda Sanitaria o la Struttura Privata Accreditata provvede a nominare, in conformità con quanto dettagliato nel Manuale Privacy di Edotto, l'Integratore quale Responsabile esterno del Trattamento dei dati negli ambiti di propria competenza (ad esempio CUP, Laboratorio di Analisi, etc) così da consentire allo stesso di accedere ai dati presenti nella base informativa dell'ambiente di test Edotto.
- 2. L'Azienda Sanitaria o la Struttura Privata Accreditata compila il modulo di richiesta di autorizzazione dell'Integratore ad utilizzare l'ambiente di test Edotto.
- 3. L'Azienda Sanitaria o la Struttura Privata Accreditata, per il tramite del RIP Edotto Aziendale, presenta al RIP Edotto Regione la richiesta inviando all'indirizzo di posta elettronica **n.albano@regione.puglia.it / edotto@pec.regione.puglia.it** la seguente documentazione:
	- a. il modulo di richiesta di abilitazione all'utilizzo dell'ambiente di test Edotto da parte di uno specifico integratore.
	- b. la nomina dell'integratore quale Responsabile esterno del Trattamento dei dati. La nomina deve essere firmata dall'Azienda Sanitaria e controfirmata per accettazione dall'Integratore.

Nel caso di struttura sanitaria privata accreditata la richiesta è presentata dalla ASL che ha sottoscritto l'accordo contrattuale con la stessa.

- 4. Il RIP Edotto Regione, dopo aver verificato la completezza della documentazione e la legittimità della richiesta, autorizza il RTI Edotto ed InnovaPuglia a procedere con le abilitazioni tecniche inoltrando il modulo di richiesta ai rispettivi indirizzi di posta elettronica:
	- **a. integratoriedotto.hd@svimservice.it**
	- **b. integratoriedotto.hd@innova.puglia.it**

Qualora il RIP Edotto Regione rilevi un'anomalia nella richiesta, informa il RIP Edotto Aziendale o il RIP della Struttura Privata Accreditata.

# **4 Servizi di cooperazione**

L'utilizzo dei servizi di cooperazione, sia nell'ambiente di test sia nell'ambiente di esercizio, è soggetto a misure di sicurezza che prevedono l'esplicita autorizzazione all'invocazione di ciascun servizio di cooperazione.

Nell'ambiente di test Edotto la scelta di un'area applicativa implica la possibilità di invocare tutti i servizi di cooperazione esposti dalla stessa.

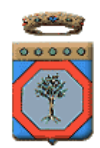

# **5 Rilascio credenziali accesso VPN**

Per ottenere le credenziali di accesso al sistema il RIP Edotto Aziendale o il RIP della struttura privata accreditata deve inviare, via posta elettronica, al RIP Edotto Regione il modulo in Appendice A oltre all'assunzione di responsabilità al trattamento esterno dei dati secondo quanto riportato nel manuale privacy edotto entrambi **firmati digitalmente**.

Acquisite queste informazioni per gli utenti che si collegheranno al sistema via RUPAR-SPC InnovaPuglia procederà alle abilitazioni puntuali a livello rete e fornirà riscontro sia al RTI Edotto che agli integratori.

Il RTI Edotto procederà al rilascio delle credenziali secondo quanto descritto nel capitolo 6.

Nel caso in cui gli utenti si collegheranno dalla rete Internet verranno creati delle utenze VPN che verranno trasmesse all'indirizzo email riportato all'interno dell'allegato A. l'interazione con il sistema di test edotto avviene utilizzando il Cisco VPN Client.

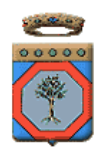

# **6 Rilascio credenziali Applicative**

Dopo che i RIP Aziendali o i RIP delle strutture private accreditate hanno compilato in ogni sua parte il modulo in Appendice A, il RTI provvede a:

- a) profilare il sistema oggetto di integrazione sul sistema di test Edotto e a far pervenire al soggetto integratore il certificato x.509 v. 3 e il Ruolo Istituzionale da utilizzarsi conformemente alle specifiche previste per le misure di sicurezza di cui al [3] nell'ambito dell'implementazione degli scenari di interazione con i servizi di cooperazione applicativa o i web services.
- b) assegnare a ciascun operatore del soggetto integratore un'utenza specifica, comunicandone userid e, nel caso di autenticazione in modalità debole senza l'utilizzo di CNS, la relativa password.

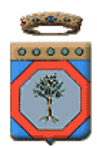

# **7 Verifica della connettività**

A seguito della abilitazione tecnica eseguita da InnovaPuglia per la raggiungibilità dell'ambiente di test Edotto il RTI deve eseguire la seguente procedura tecnica.

La stessa procedura tecnica deve essere eseguita qualora sussista l'ipotesi di un problema di connettività ovvero di raggiungibilità dei sistemi.

## 7.1 Cooperazione in modalità SPCoop

Nel caso in cui la cooperazione applicativa avvenga in modalità SPCoop l'Integratore deve verificare la raggiungibilità della Porta di Dominio di test di riferimento ubicata presso InnovaPuglia invocando con un browser, possibilmente dallo stesso sistema che agirà da sistema cooperante, la seguente URL:

#### **https://pdd10.regione.rsr.rupar.puglia.it:8443/**

Il browser presenta la pagina di test della Porta di Dominio di seguito rappresentata:

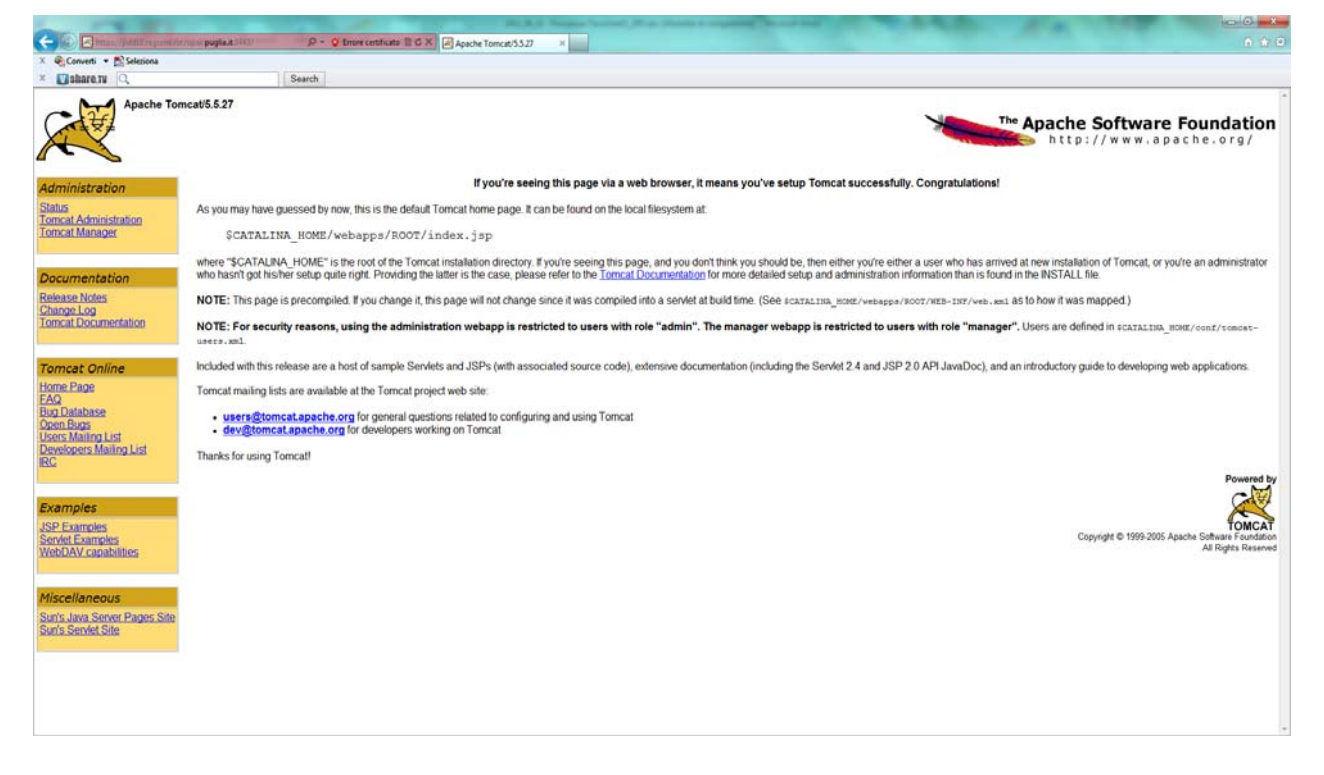

## 7.2 Cooperazione in modalità web services

Nel caso in cui la cooperazione applicativa avvenga in modalità web service l'Integratore deve verificare la raggiungibilità, possibilmente dallo stesso sistema che agirà da sistema, dei seguenti server:

invocando con un browser la seguente URL:

**https://172.17.20.70/nsisr**

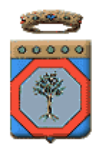

 del listener HTTP che espone i servizi di cooperazione invocando con un browser la seguente URL:

https://pdd10.regione.rsr.rupar.puglia.it:8443/pddedotto/services/PortaApplicativaEdottoService?wsdl

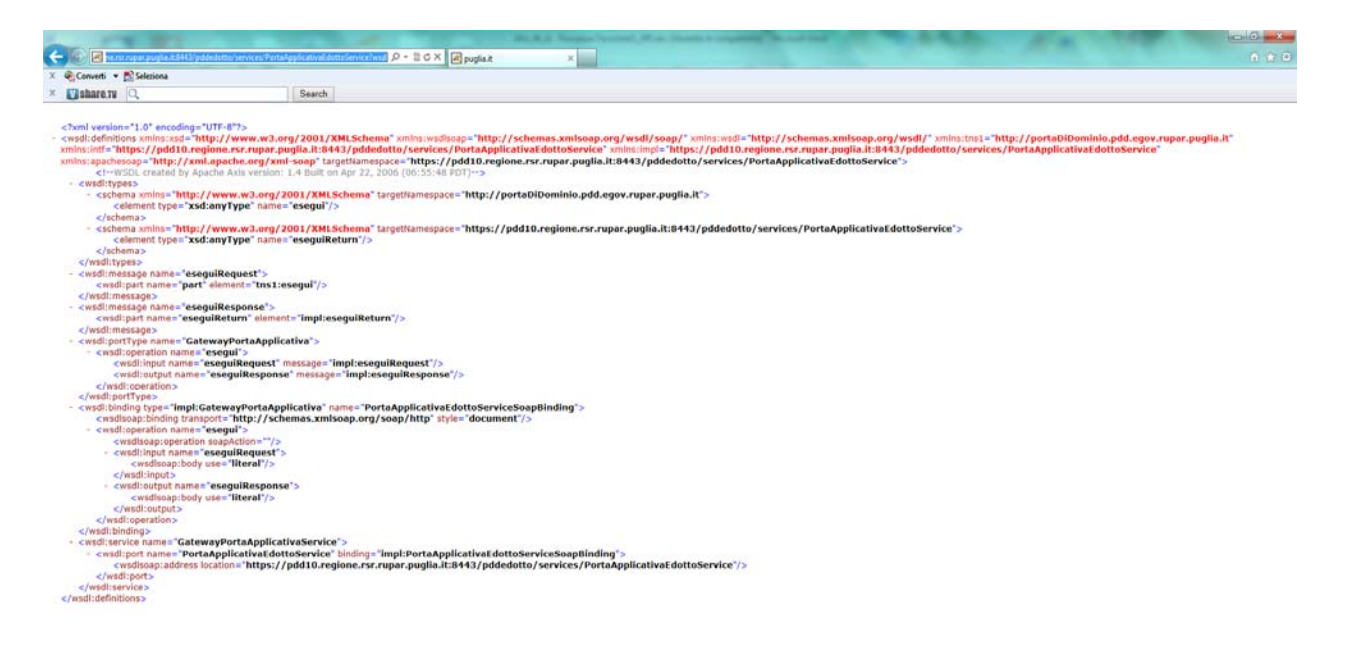

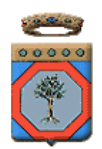

## **8 Assistenza tecnica**

È disponibile un servizio di assistenza tecnica differenziato per:

- 1. problematiche di connettività
- 2. problematiche di utilizzo dell'ambiente di test Edotto

#### 8.1 Assistenza tecnica per connettività

Nel caso in cui gli indirizzi web riportati nel paragrafo 7 non fossero raggiungibili occorre inviare una segnalazione al seguente indirizzo email:

#### **integratoriedotto.hd@innova.puglia.it**

Il messaggio di posta elettronica deve riportare anche un recapito telefonico del mittente per poter essere eventualmente successivamente contattato.

Le richieste verranno prese in carico entro il giorno lavorativo successivo alla trasmissione della mail.

#### 8.2 Assistenza tecnica per utilizzo ambiente di test Edotto

Per informazioni e segnalazioni relative alla cooperazione applicativa con l'ambiente di test Edotto si faccia riferimento al servizio di assistenza contattabile al seguente indirizzo email:

#### **integratoriedotto.hd@svimservice.it**

Il messaggio di posta elettronica deve riportare anche un recapito telefonico del mittente per poter essere eventualmente successivamente contattato.

Le richieste verranno prese in carico entro il giorno lavorativo successivo alla trasmissione della mail.

#### 8.3 Assistenza tecnica per utilizzo dei servizi di cooperazione

Le richieste di supporto riguardanti le problematiche afferenti alla profilazione dei sistemi oggetto di integrazione o riguardanti aspetti di sicurezza, con particolare riferimento alla identificazione, autenticazione ed autorizzazione applicativa dei sistemi si faccia riferimento al seguente indirizzo

#### **integratoriedotto.hd@svimservice.it**

Richieste di supporto a carattere applicativo e riguardanti i servizi di cooperazione applicativa esposti dalle diverse aree applicative di Edotto, vanno indirizzate allo specifico indirizzo di mail corrispondente all'area applicativa. La tabella che segue riporta, per ciascuna area applicativa il corrispondente indirizzo e-mail da utilizzarsi:

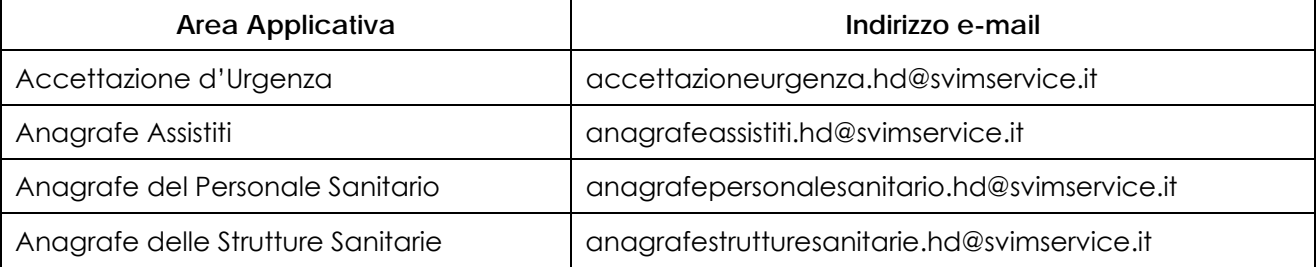

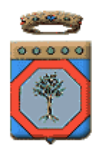

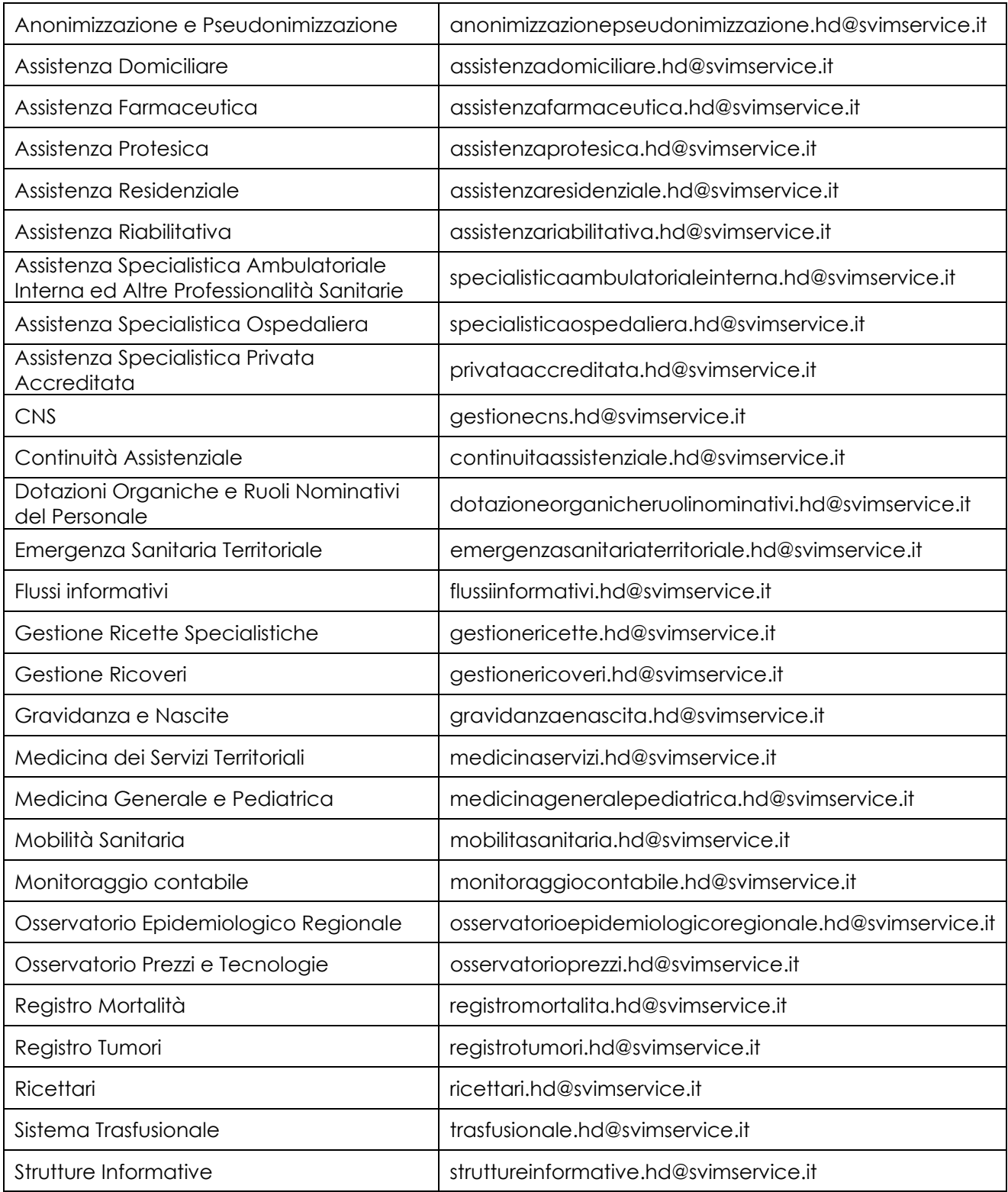

Il messaggio di posta elettronica deve riportare anche un recapito telefonico del mittente per poter essere eventualmente successivamente contattato.

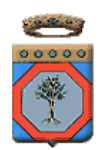

# **9 Appendice A**

1. **Richiesta di abilitazione di un Integratore all'utilizzo dell'ambiente di test Edotto per conto di una Amministrazione** 

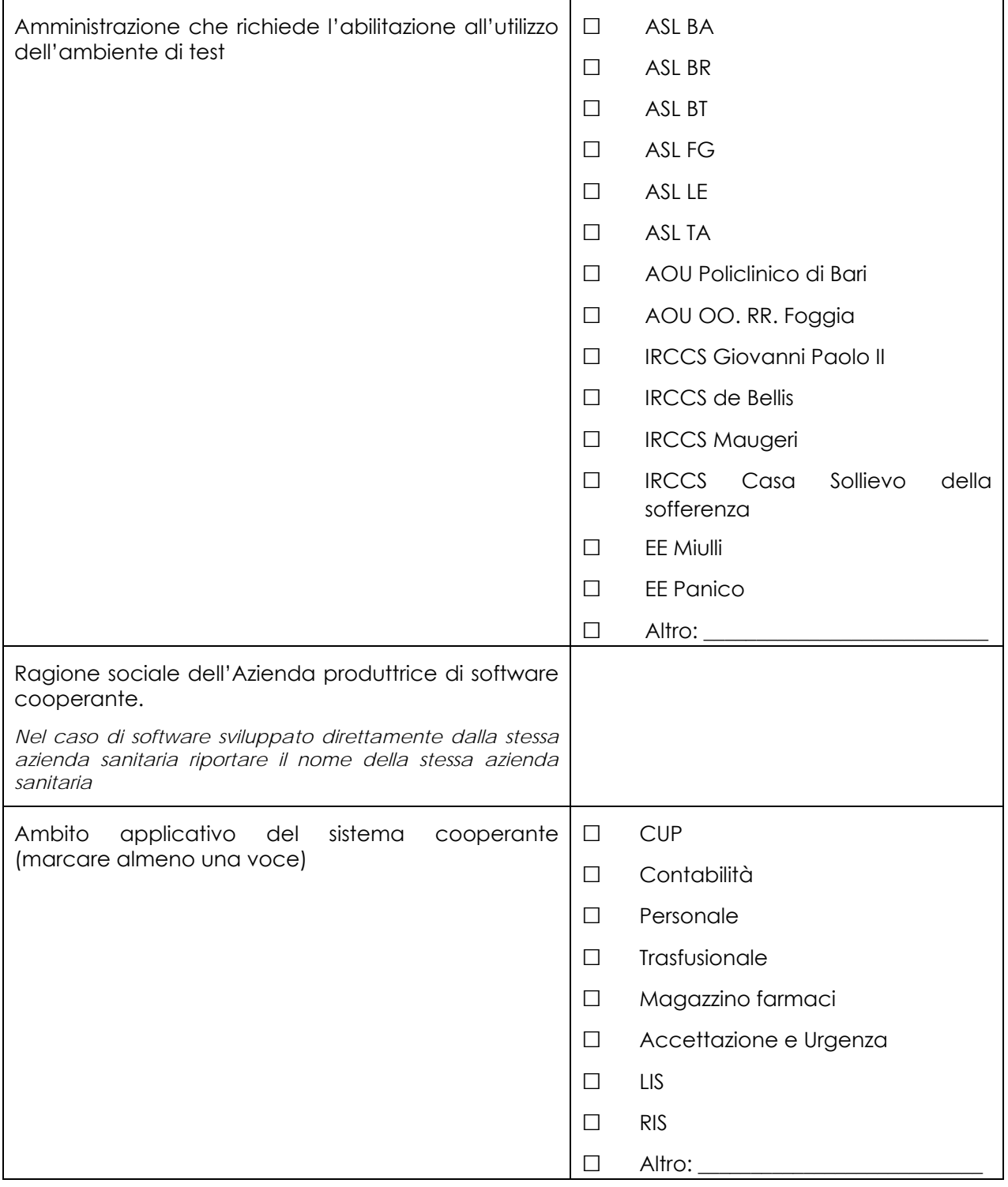

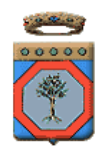

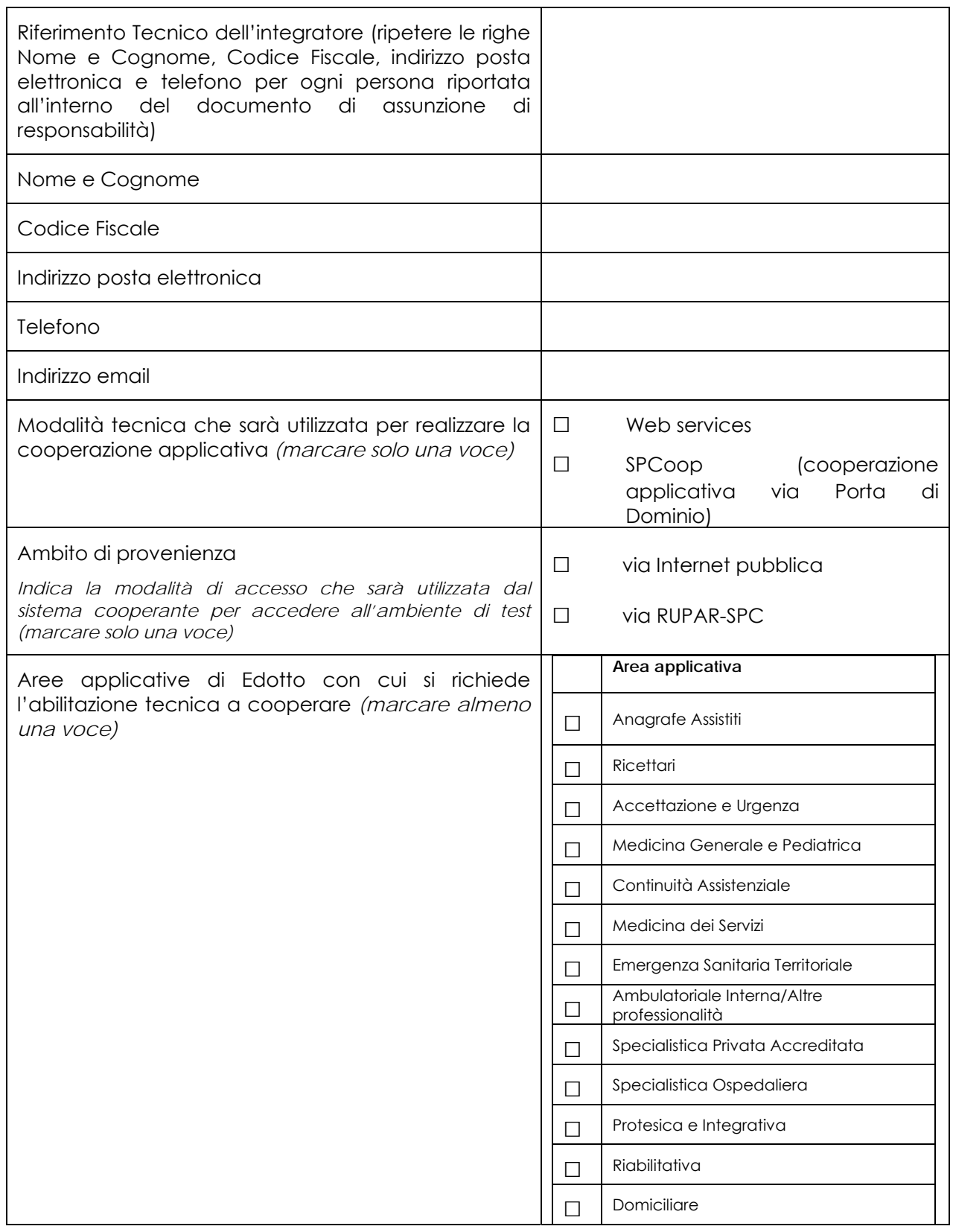

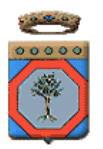

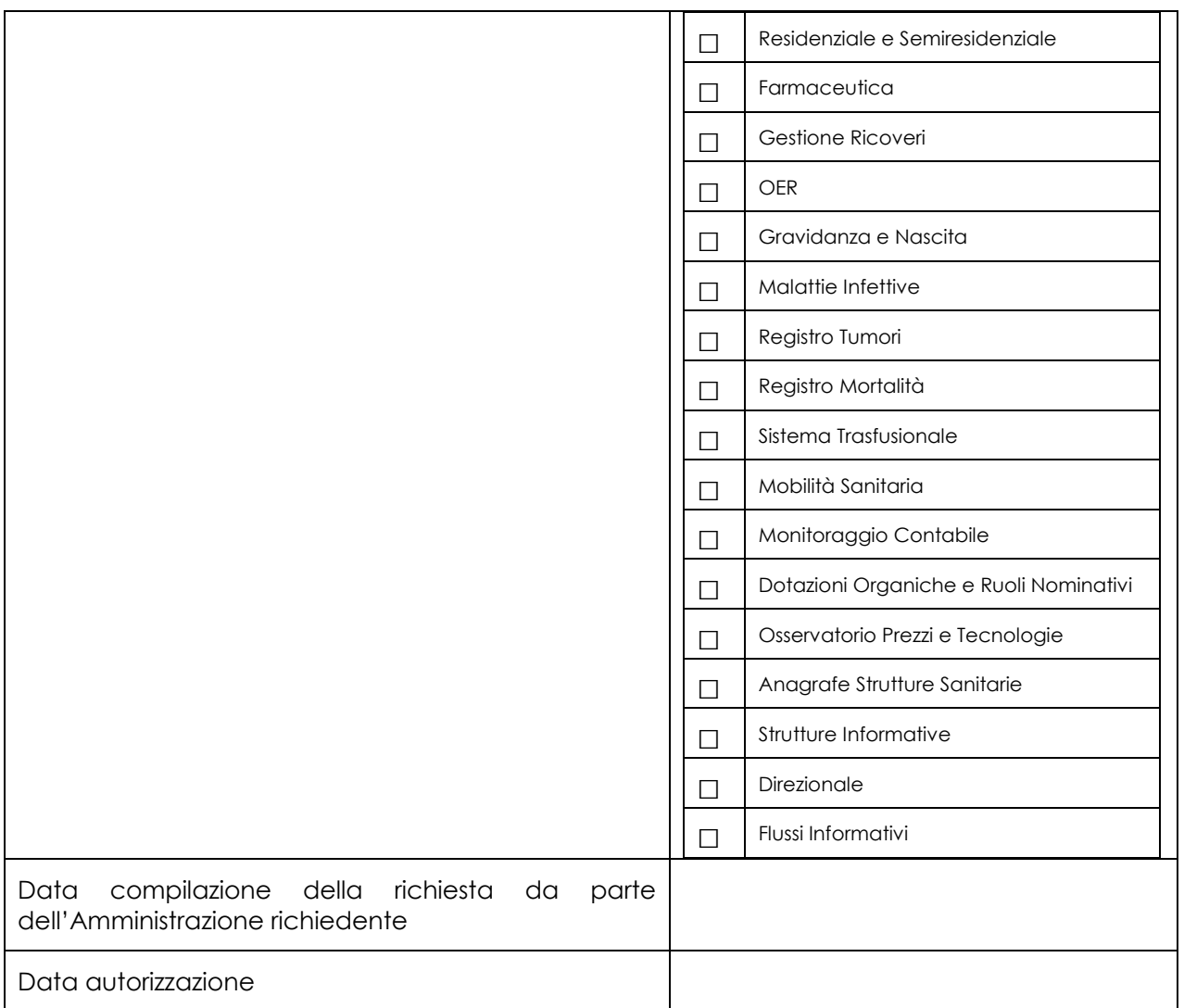

## 2. **Richiesta di abilitazione di un Integratore per conto di struttura privata accreditata**

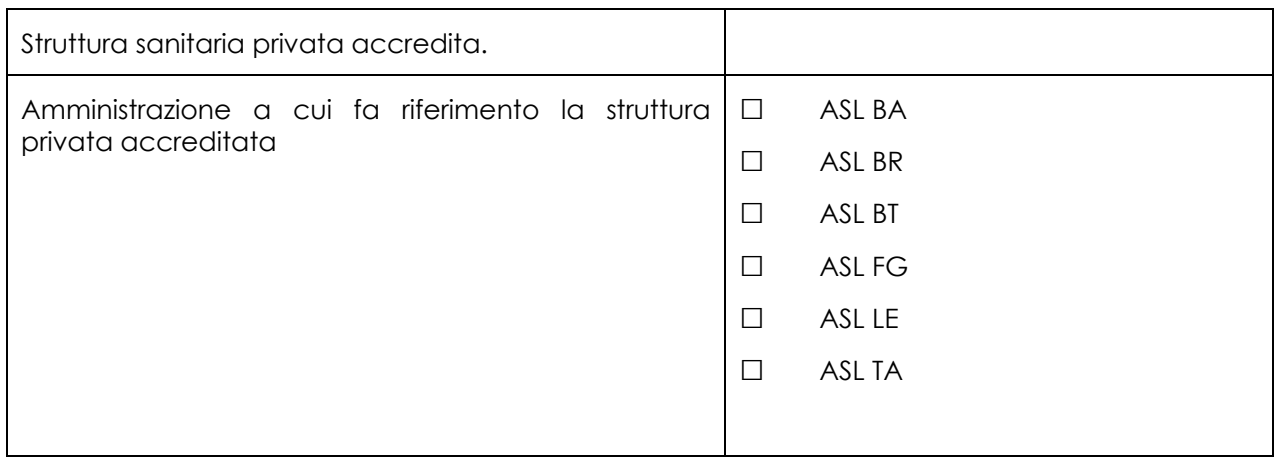

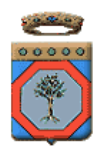

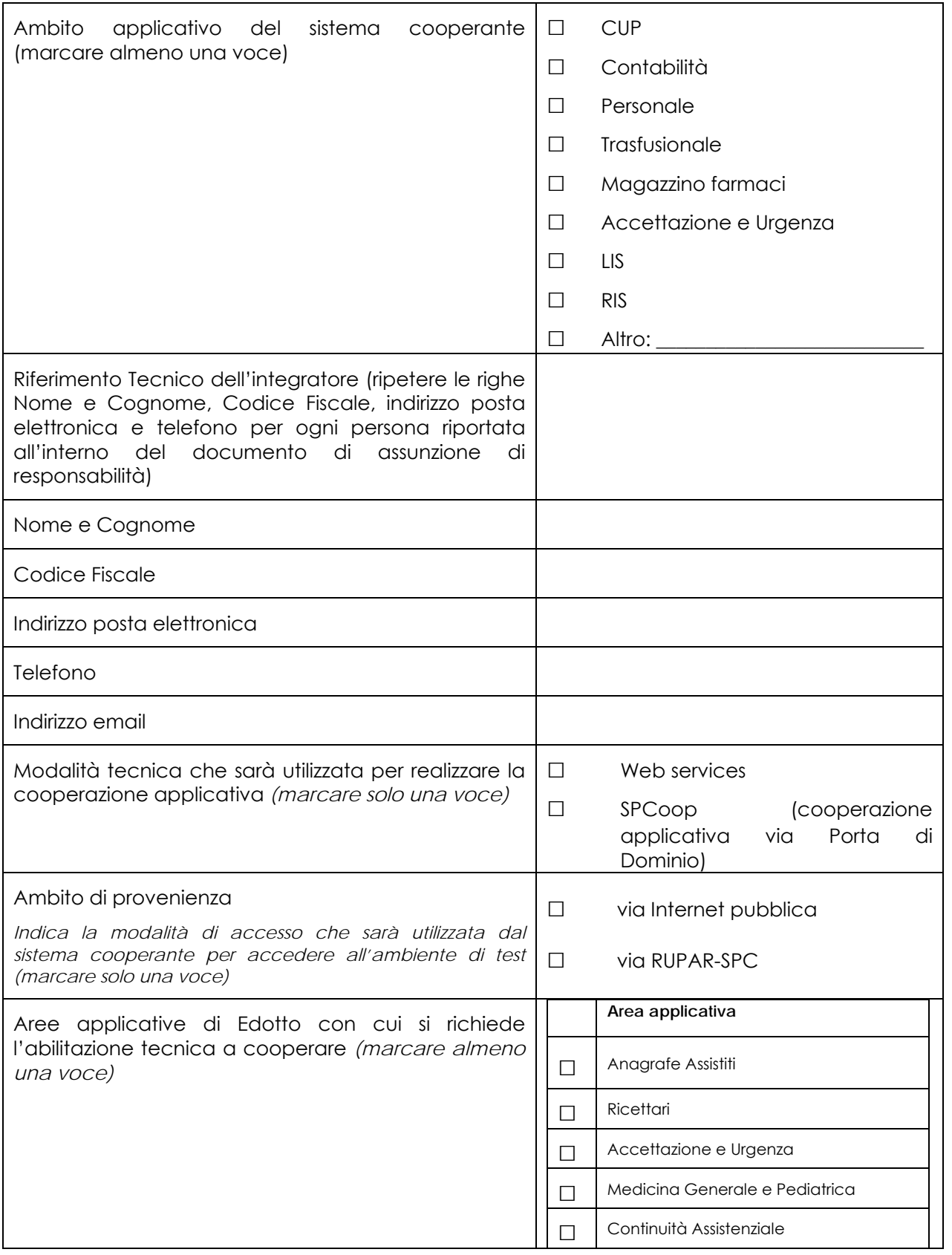

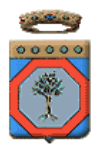

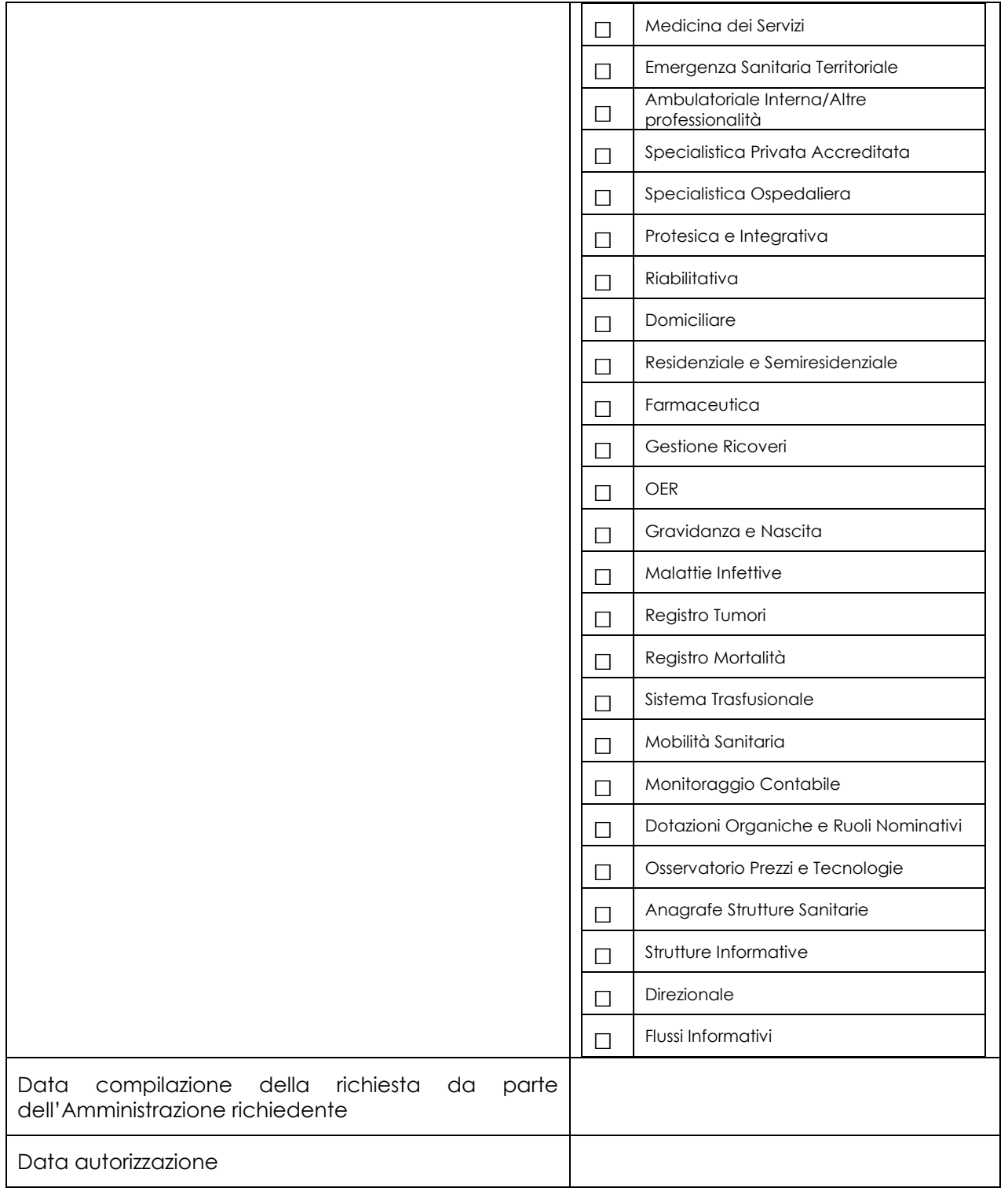